Фон не нужен. Фон будет на самом сайте. Тут прикладываю его, чтобы были видны белые буквы. Все трансформации происходят через квадрат. То есть квадрат - круг - квадрат - треугольник - квадрат - круг

Начинается просто с надписи

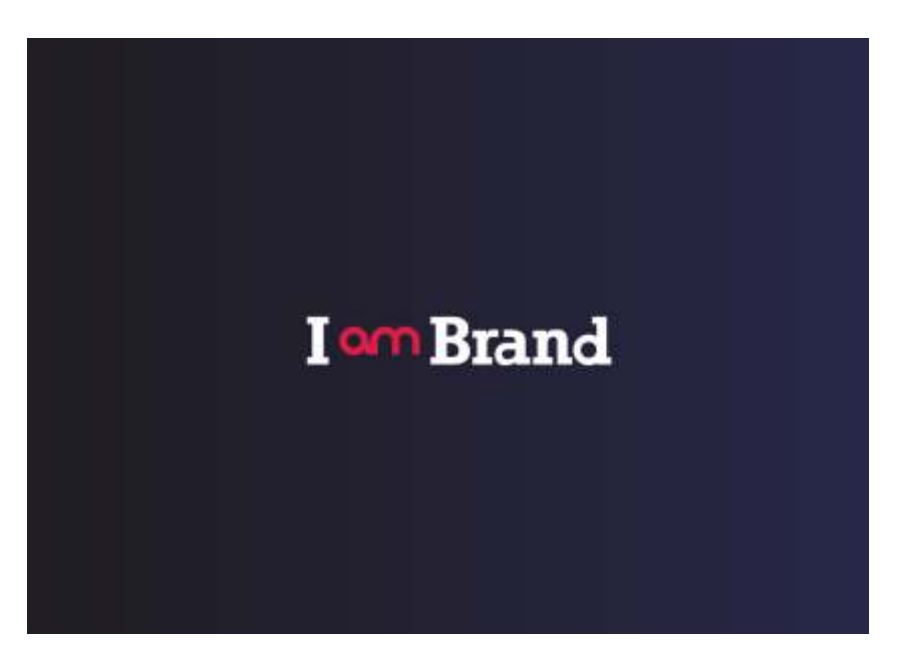

Вокруг нее рисуется контур квадрата

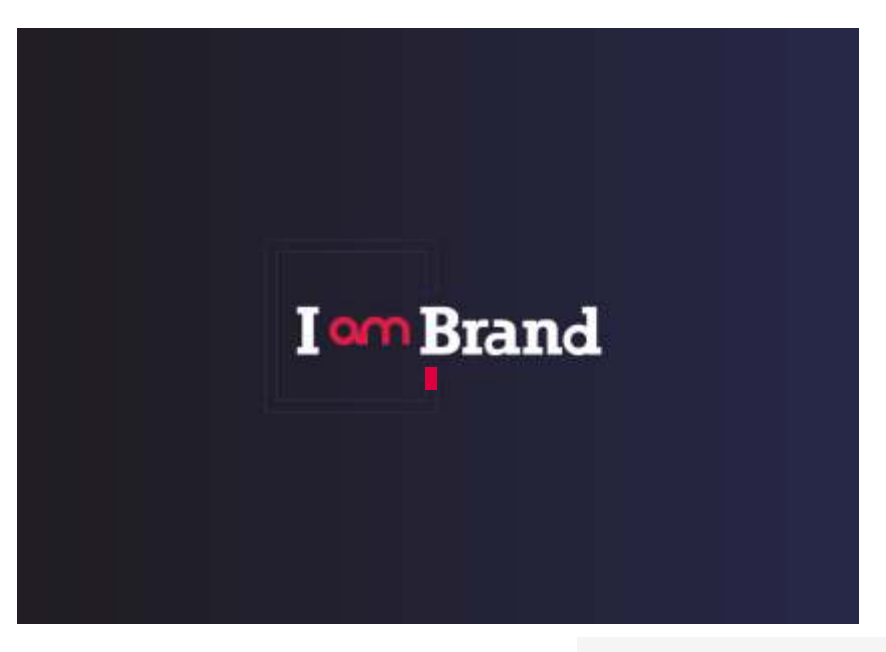

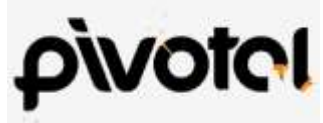

И заполняется как в примере

<https://www.pinterest.ru/pin/145381894211038063/> розовым цветом с летящими искрами.

Вместо оранжевого может быть более светлый розовый

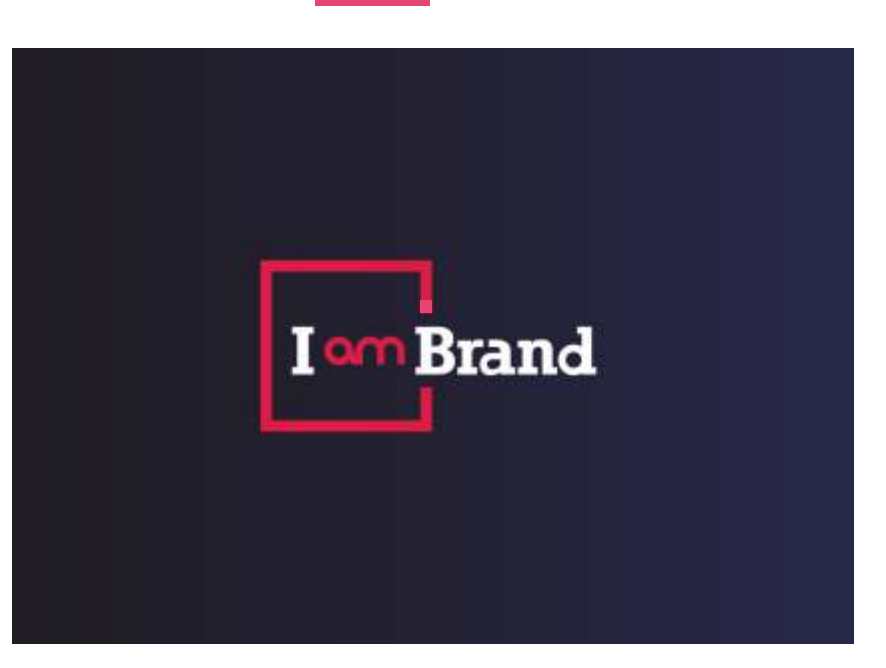

после заливки квадрат полностью перекрывает контур. В течение 3 сек фигура остается статичной Далее контур трансформируется в круг

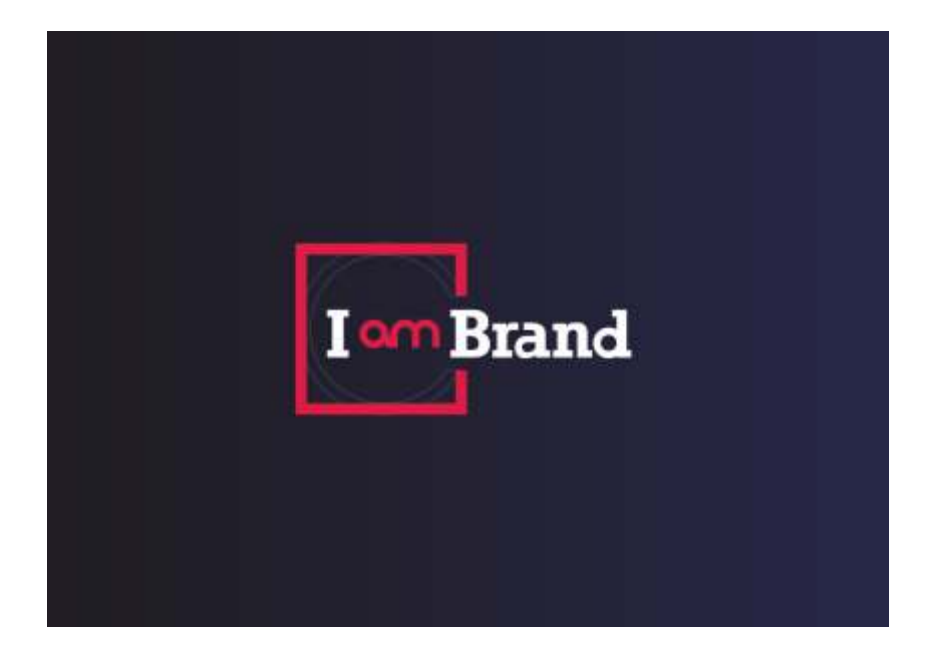

квадрат как-то исчезает. может быть стирается. и начинает заполняться круг. Так же с искорками, как в примере

## после заполнения круга

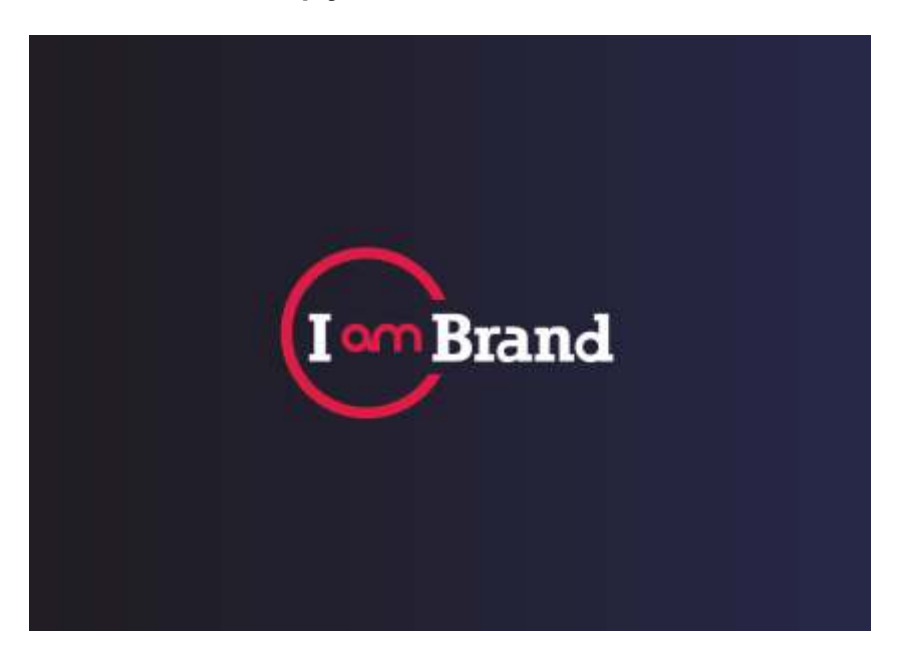

## линии контура превращаются в квадрат опять

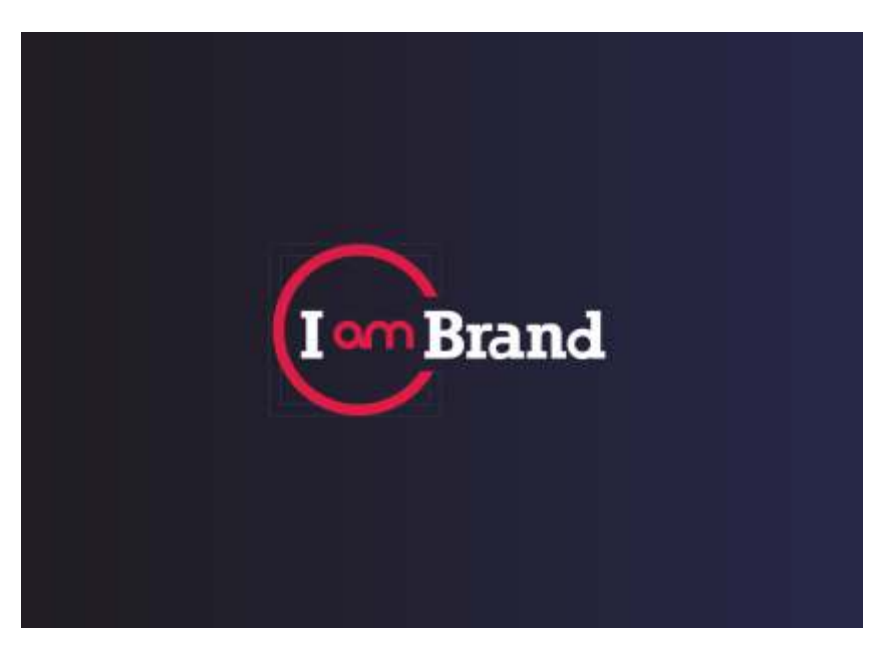

квадрат снова заливается, а контур квадрата превращается в треугольник

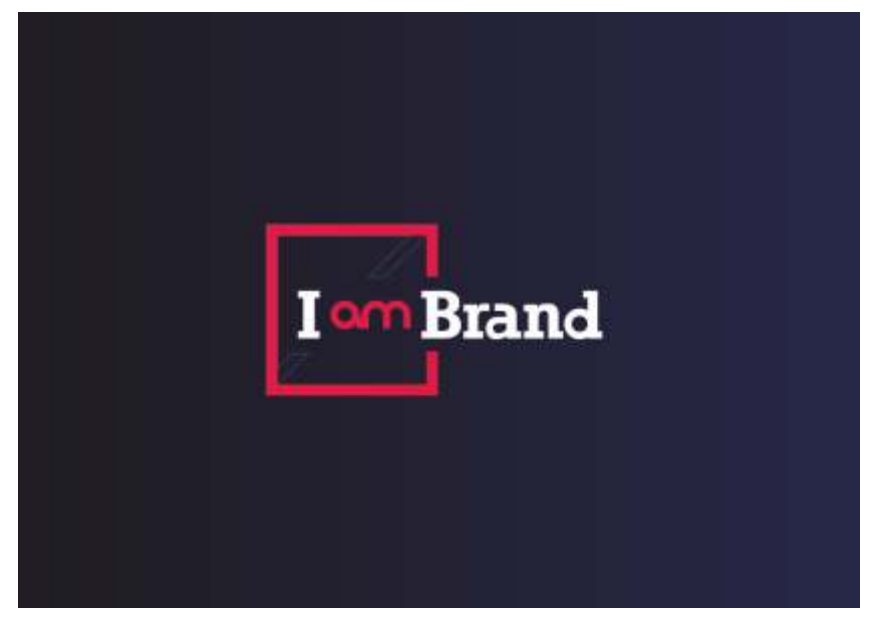

треугольник в свою очередь также заполняется.

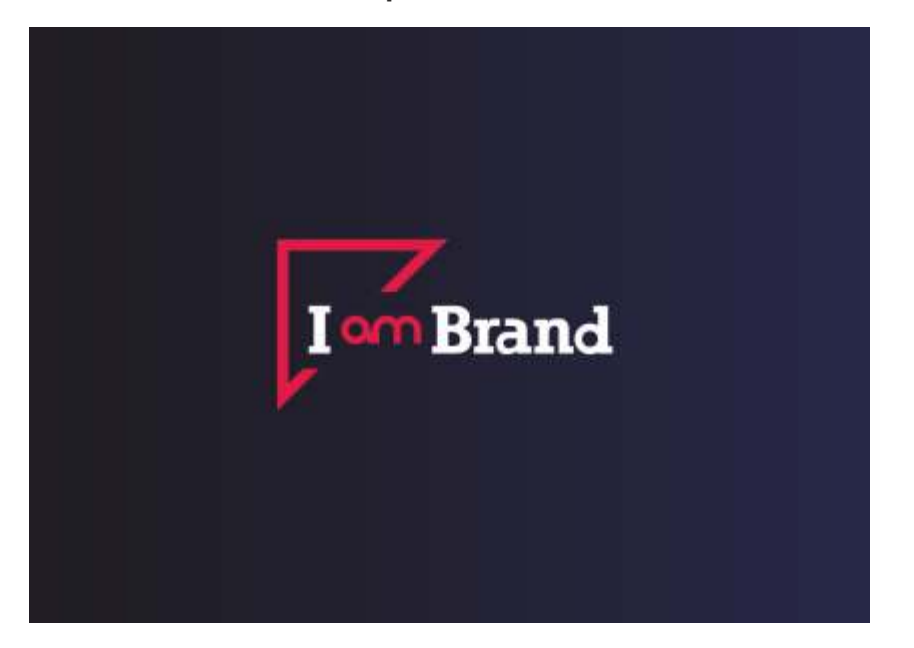

треугольник в свою очередь также заполняется.

Все трансформации происходят через квадрат. То есть квадрат - круг - квадрат - треугольник - квадрат - круг

Анимация зацикленная SVG на прозрачном фоне

Может быть у вас будет идея как оживить красные буквы «am» в текстовой части логотипа. По сути это стилизация под знак бесконечности)